## Fichier:Montaje de P3steel por HTA3D - Paso 2 - Eje X y eje Z 21. X ilde T8 C.jpg

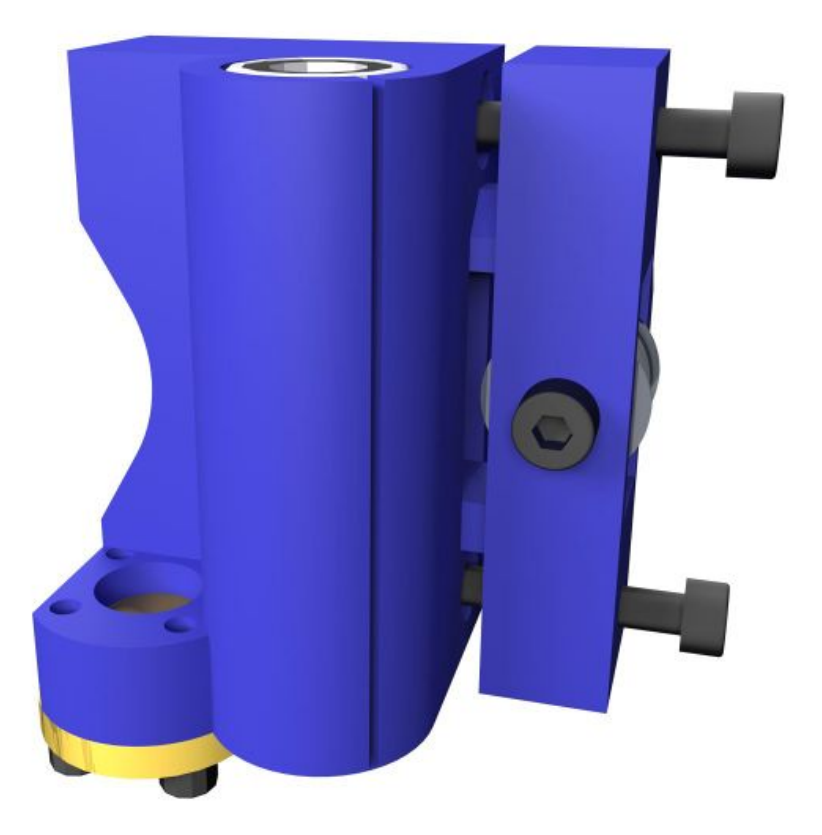

Taille de cet aperçu :600 × 600 [pixels](https://wikifab.org/images/thumb/b/b7/Montaje_de_P3steel_por_HTA3D_-_Paso_2_-_Eje_X_y_eje_Z_21._X_ilde_T8_C.jpg/600px-Montaje_de_P3steel_por_HTA3D_-_Paso_2_-_Eje_X_y_eje_Z_21._X_ilde_T8_C.jpg). Fichier [d'origine](https://wikifab.org/images/b/b7/Montaje_de_P3steel_por_HTA3D_-_Paso_2_-_Eje_X_y_eje_Z_21._X_ilde_T8_C.jpg) (1 200 × 1 200 pixels, taille du fichier : 74 Kio, type MIME : image/jpeg) Archivo subido con MsUpload on [Montaje\\_de\\_P3steel\\_por\\_HTA3D\\_-\\_Paso\\_2\\_-\\_Eje\\_X\\_y\\_eje\\_Z](https://wikifab.org/wiki/Montaje_de_P3steel_por_HTA3D_-_Paso_2_-_Eje_X_y_eje_Z)

## Historique du fichier

Cliquer sur une date et heure pour voir le fichier tel qu'il était à ce moment-là.

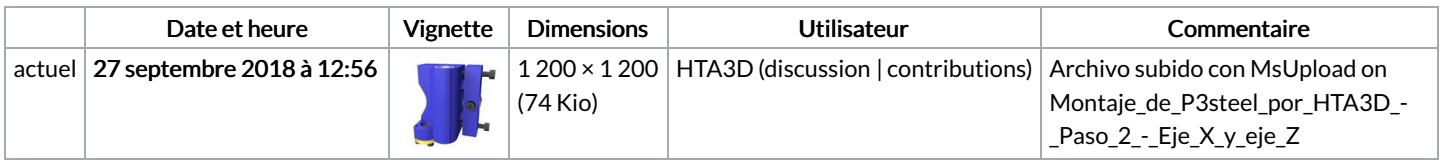

Vous ne pouvez pas remplacer ce fichier.

## Utilisation du fichier

Le fichier suivant est un doublon de celui-ci (plus de [détails](https://wikifab.org/wiki/Sp%25C3%25A9cial:Recherche_fichier_en_double/Montaje_de_P3steel_por_HTA3D_-_Paso_2_-_Eje_X_y_eje_Z_21._X_ilde_T8_C.jpg)) :

[Fichier:Montaje](https://wikifab.org/wiki/Fichier:Montaje_de_P3steel_por_HTA3D_-_Paso_2_para_Husillo_-_Eje_X_y_eje_Z_21._X_ilde_T8_C.jpg) de P3steel por HTA3D - Paso 2 para Husillo - Eje X y eje Z 21. X ilde T8 C.jpg

Aucune page n'utilise ce fichier.

## Métadonnées

Ce fichier contient des informations supplémentaires, probablement ajoutées par l'appareil photo numérique ou le numériseur utilisé pour le créer. Si le fichier a été modifié depuis son état original, certains détails peuvent ne pas refléter entièrement l'image modifiée.

```
Largeur 1200 \text{ px}
```
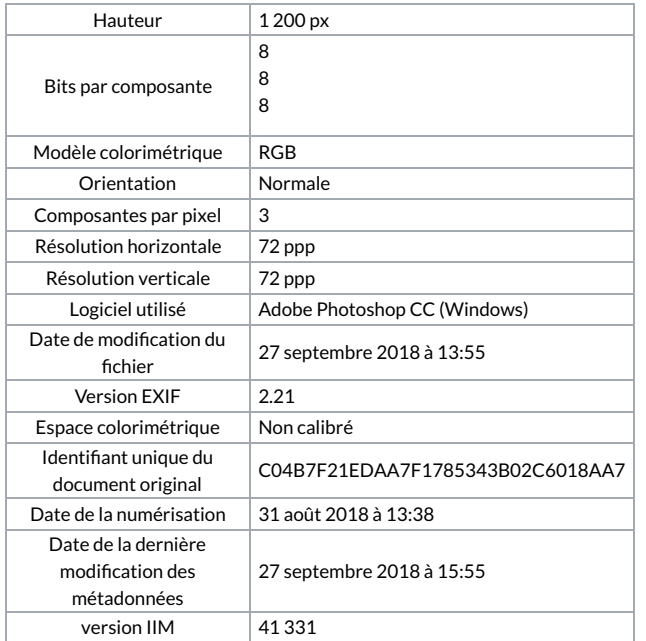